# 파이썬 프로그래밍 실습 성적처리(파일 사용)

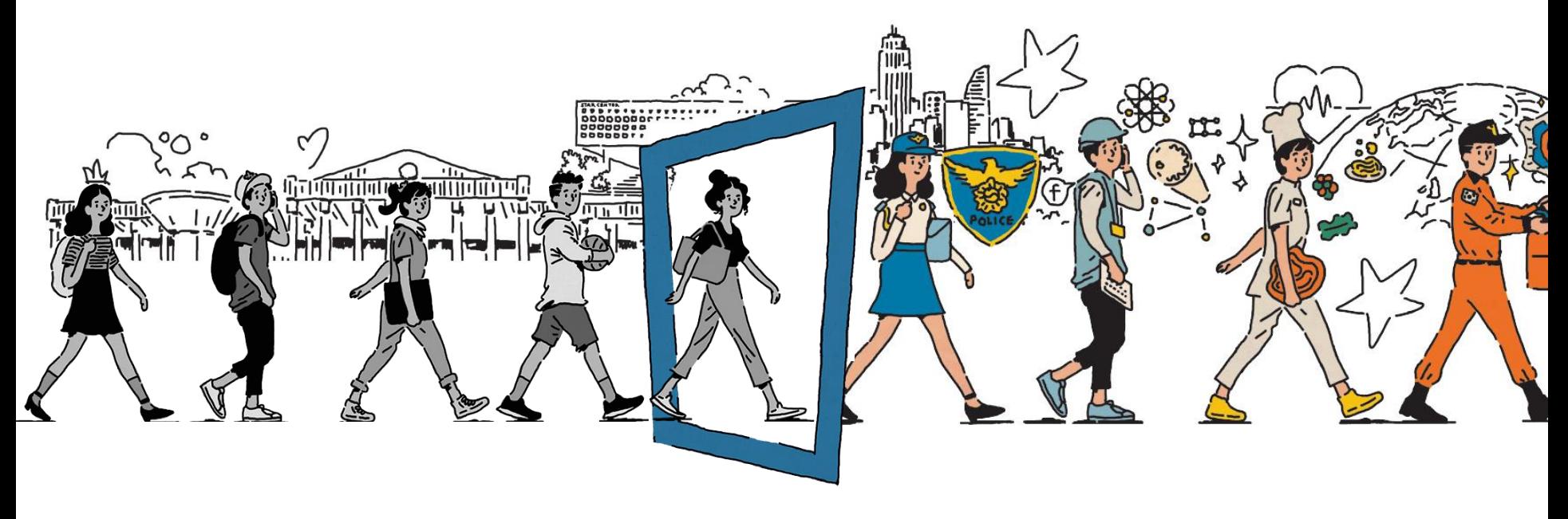

**JEONJU UNIVERSITY** 

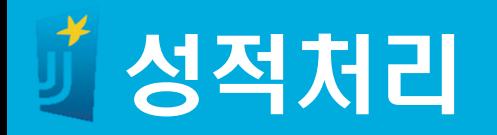

#### 입력 : 메모장으로 C:\Temp\sungjuk.txt에 저장

<u>Sungjuk.txt</u> - Windows 메모장 파일(F) 편집(E) 서식(O) 보기(V) 도움말(H) 1 홍길동 100 60 60 2 김길동 50 80 40 3 이길동 100 60 100 4 최길동 90 100 90

계산

- 총점 = 국어 + 영어 + 수학
- 평균 = 총점 / 3

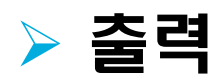

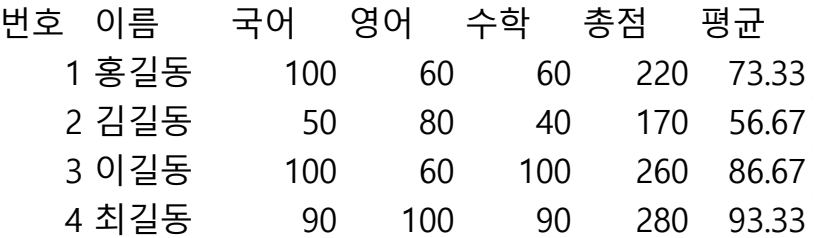

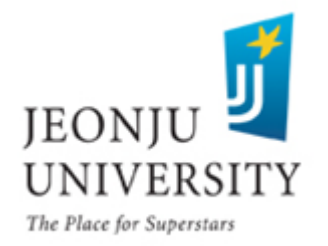

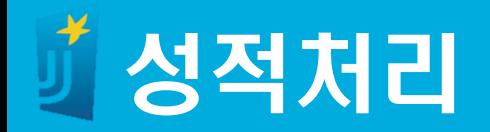

#### 파일을 읽어 출력 해봄

```
import os
fileName = \text{c}:/temp/sungjuk.txt'
if os.path.exists(fileName):
    inFile = open(filename, 'r', encoding='utf-8')inList = inFile.readlines()print(inList)
    inFile.close()
else:
   print('%s 파일이 존재하지 않습니다.' % fileName)
```
['1 홍길동 100 60 60\n', '2 김길동 50 80 40\n', '3 이길동 100 60 100\n', '4 최길동 9  $0 100 90'$ 

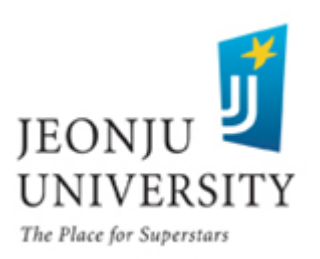

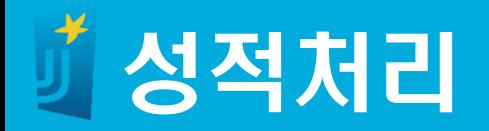

# 파일을 읽어 리스트의 항목 단위로 출력

```
import os
fileName = ^{\circ}c:/temp/sungjuk.txt'
if os.path.exists(fileName):
    inFile = open(filename, 'r', encoding='utf-8')inList = inFile.readlines()for instr in inList:
       print(int, end='')inFile.close()
else:
   print('%s 파일이 존재하지 않습니다.' % fileName)
1 홍길동 100 60 60
```
2 김길동 50 80 40 3 이길동 100 60 100 4 최길동 90 100 90

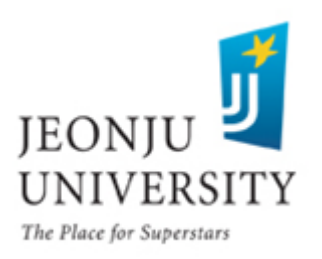

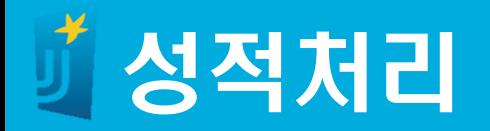

# 파일을 읽어 리스트의 항목을 빈칸 기준으로 나눔

```
import os
fileName = 'c'/temp/sungiuk.txt'if os.path.exists(fileName):
    inFile = open(filename, 'r', encoding='utf-8')inList = inFile.readlines()for instr in inList:
        \text{tok} = \text{link}(\text{C}^{\text{tr}})print(t<sub>o</sub>k)inFile.close()else:
    print('%s 파일이 존재하지 않습니다.' % fileName)
['1', '홍길동', '100', '60', '60\n']
['2', '김길동', '50', '80', '40\n']
['3', '이길동', '100', '60', '100\n']
['4', '최길동', '90', '100', '90']
```
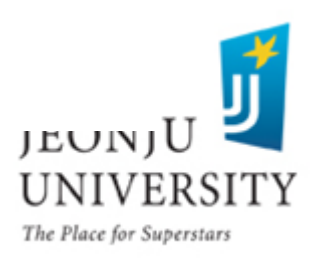

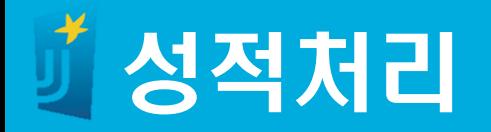

#### 파일을 읽어 리스트의 항목에서 \n 제거 후 빈칸 기준으로 나눔

```
import os
\text{fileName} = \text{'c://temp/sungjuk.txt'}if os.path.exists(fileName):
    inFile = open(filename, 'r', encoding='utf-8')inList = inFile.readlines()for instr in inList:
        tok = instr.rstrip("wn").split("')print(t<sub>ok</sub>)inFile.close()else:
    print('%s 파일이 존재하지 않습니다.' % fileName)
['1', '홍길동', '100', '60', '60']<br>['2', '김길동', '50', '80', '40']
['3', '이길동', '100', '60', '100']
['4', '최길동', '90', '100', '90']
```
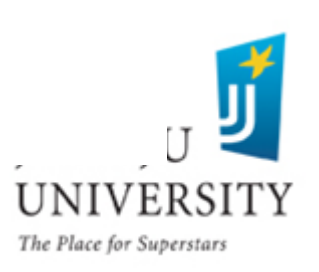

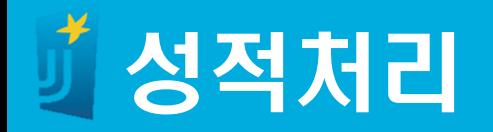

# 사용자 지정함수 생성

```
def calc_sungjuk(lst):
    kor = int (lst[2])eng = int(1st[3])\text{mat} = \text{int}(\text{lst}[4])tot = kor + eng + matave = tot \angle 3
    \left| \text{st.pop}(\right) \right|lst.pop()lst.pop()Ist.append(kor)
    Ist.append(eng)
    Ist.append(mat)
    lst.append(tot)lst.append(ave)def print\_header():
    print ("번호 이 름 국어 영어 수학 총점 평균")
def print_sungjuk(lst):
    print (" %2s %-6s %3d %3d %3d %3d %6.2f"
          % (Ist[0], Ist[1], Ist[2], Ist[3], Ist[4], Ist[5], Ist[6]))
```
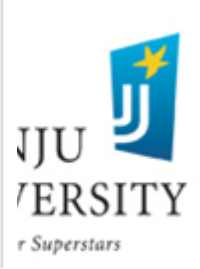

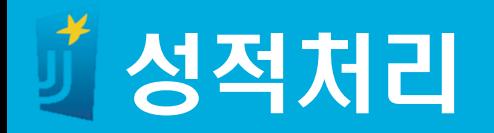

#### 파일을 읽어 성적 계산 후 출력

```
import os
fileName = 'c://temp/sungiuk.txt'if os.path.exists(fileName):
   inFile = open(filename, 'r', encoding='utf-8')print_header()
   inList = inFile.readlines()for instr in inList:
        tok = inStr.rstrip('wn').split('')calc_sungjuk(tok)
        print_sungjuk(tok)
   inFile.close()else:
   print('%s 파일이 존재하지 않습니다.' % fileName)
번호 이 름
             국어 영어 수학 총점 평균
 1 홍길동
          10060 220 73.33
                   -60
 2 김길동
           50 80
                       40 170 56.67
 3 이길동
          100 60 100 260 86.67
 4 최길동
              -90-
                 - 100
                       -90 -
                          280 93.33
```
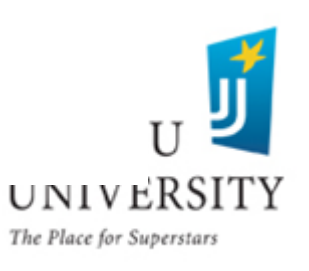